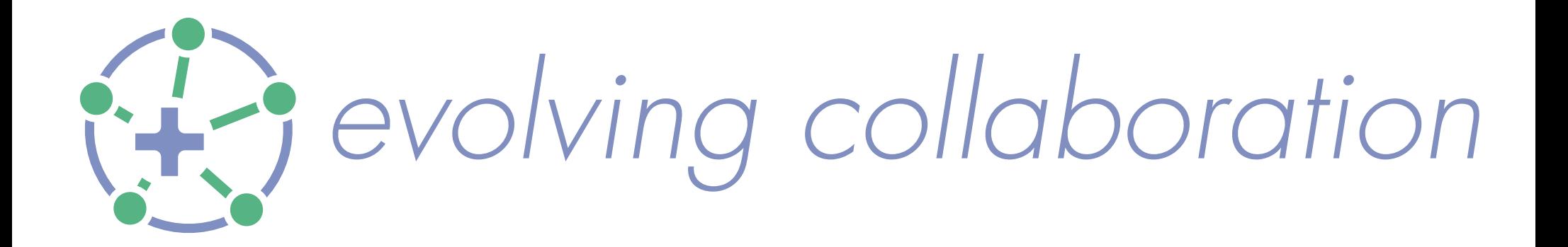

# Sociocracy 3.0 Primer

## Die Grundlagen und wesentliche Patterns im Überblick.

mit Moderationsaneitungen zu Konsententscheidung, Einwände integrieren, Wahl, Proposal Forming und Driver Mapping.

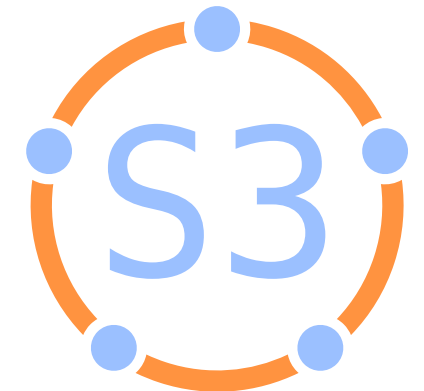

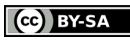

CC BY-SA

Die Patterns im Überblick S3 beinhaltet 10 Gruppen mit insgesamt 70 Patterns.

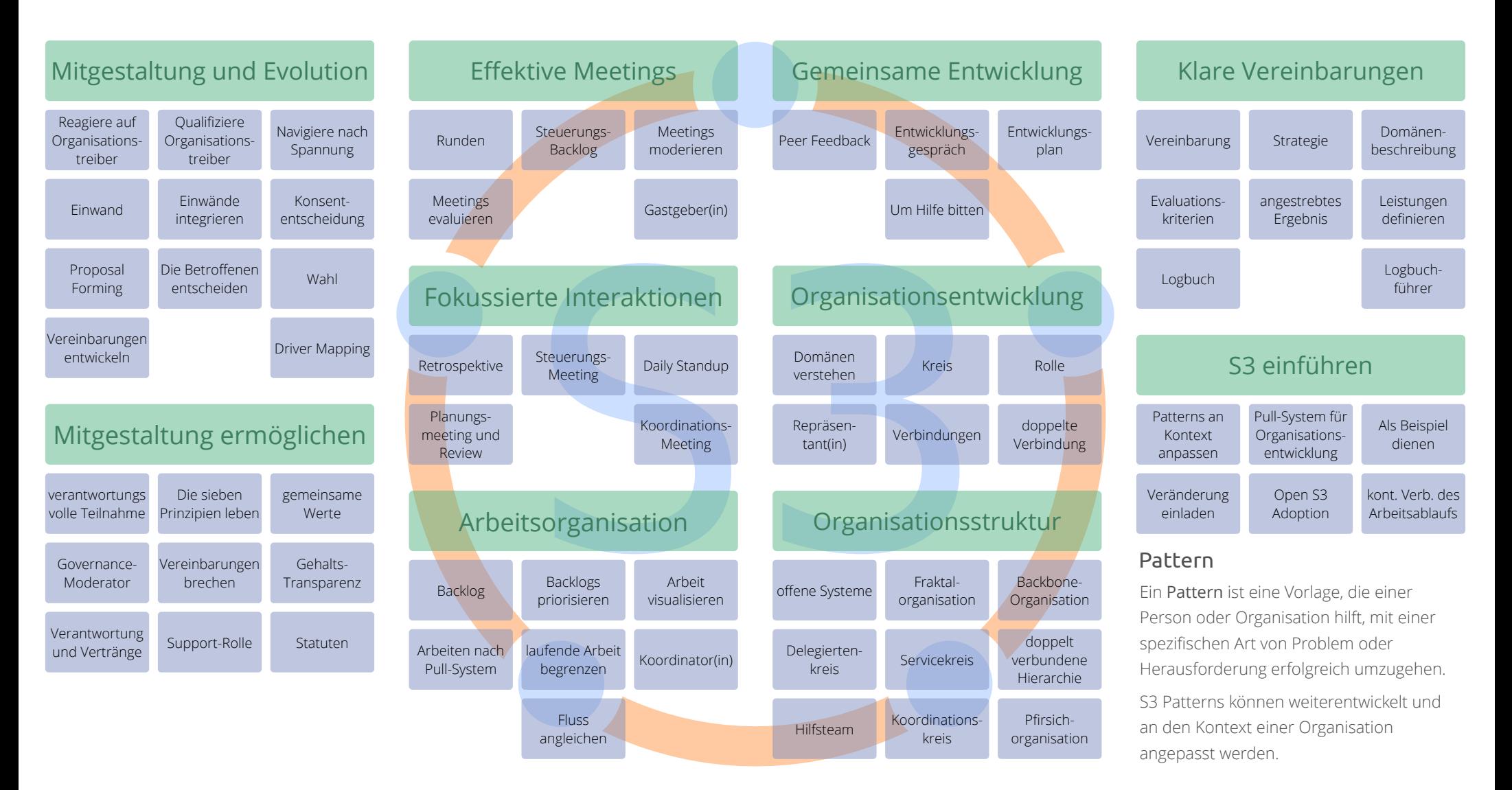

rev. 2017-05-16

This work "Sociocracy 3.0 Primer (deutsch)" by Bernhard Bockelbrink is licensed under CC BY SA. [It is a derivative of "Sociocracy 3.0 - All Patterns Explained" by B. Bockelbrink and J. Priest used under CC BY.](https://creativecommons.org/licenses/by-sa/4.0/)

## Die 7 Prinzipien

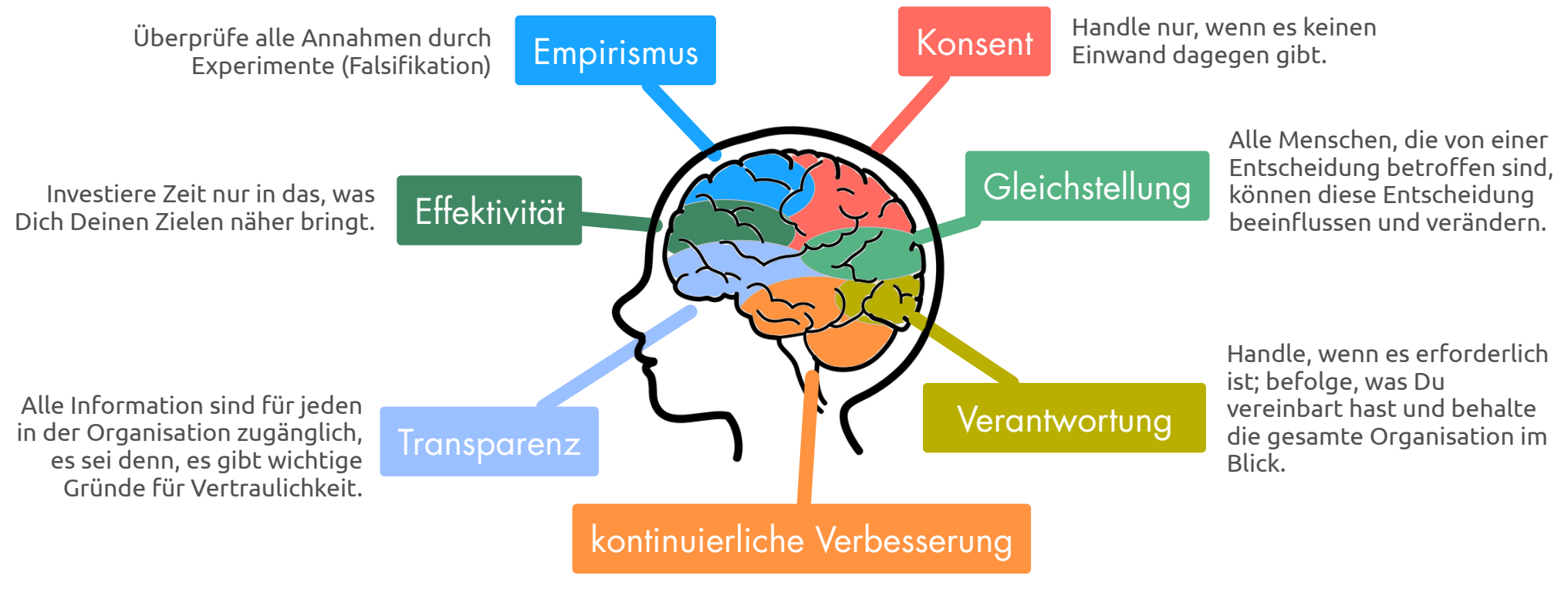

Bevorzuge inkrementelle Veränderung, um ständiges empirisches Lernen zu ermöglichen.

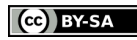

## Treiber, Domänen, Evolution

### Treiber

Ein Treiber ist das Motiv, in einer bestimmten Situation zu handeln (das "warum"): ein Bedarf (oder Bedürfnis) einer Person, Gruppe oder Organisation bezogen auf das Erreichen ihrer Ziele.

### Treiber

(cc) BY-SA

- beziehen sich auf die Gegenwart (nicht auf die Zukunft, oder auf Annahmen)
- **kommen vor Zielen, Vision, Zweck oder** Absicht
- Treiber können sich entwickeln und verändern

### Treiber beschreiben

### *Warum sollten wir handeln?*

- Was ist die Situation? (Kontext)
- Was ist der Bedarf?

### Subtreiber

Treiber, die im Rahmen der Antwort auf einen anderen Organisationstreiber auftreten, bezeichnet man als Subtreiber dieses Treibers.

### Primärtreiber Subtreiber Subtreiber Subtreiber

### Lernende Organisationen

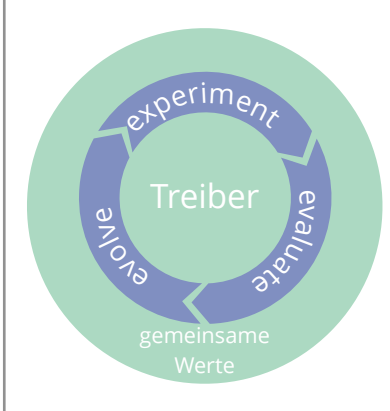

Wenn Treiber als Ausgangspunkt für Vereinbarungen und Handlungen innerhalb einer Organisation dienen, kann der Erfolg einer Maßnahme bezogen auf den Treiber evaluiert werden. Mit den so gewonnenen Erkenntnissen können dann die Maßnahmen immer weiter verbessert werden. Dadurch entsteht eine lernende Organisation, die sich fortwährend an die Gegebenheiten anpasst. Gemeinsame Werte können den Rahmen für diese Entwicklung bilden und die Kultur der Zusammenarbeit bestimmen.

### Domäne

Eine Domäne ist klar definierter Arbeits-, Einfluss und Entscheidungsbereich innerhalb einer Organisation.

Alle Domänen sind in der Domäne der gesamten Organisation enthalten, und können mit anderen Domänen überlappen oder vollständig umschlossen sein.

- **Executielle Aufgaben wichtige** Charakteristika des delegierten Arbeitsbereichs und der Entscheidungsverantwortung
- **Grenzen** von Autonomie und Einflussbereich der Delegation, gewöhnlich in Relation zur Organisation (z.B. Budget, Ressourcen, Grad der Delegation, Reporting)

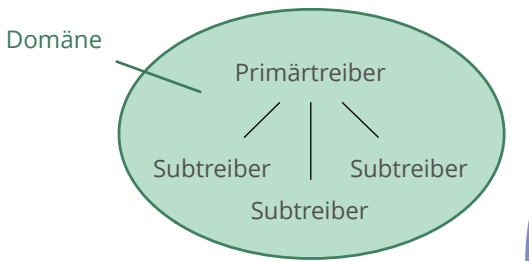

### Domänen und Treiber

Domänen können über Treiber beschrieben werden: Der Treiber, der eine Domäne begründet, ist der Primärtreiber der Domäne. Ebenso können essentielle Aufgaben und Grenzen einer Domäne als Treiber ausgedrückt werden.

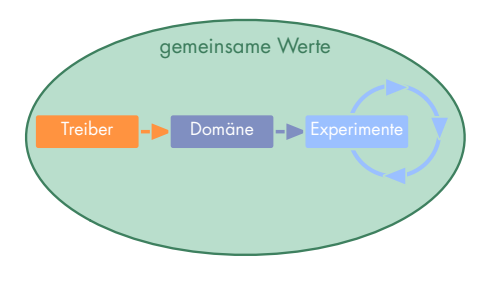

### Domänen und Delegation

Domänen definieren Domänen werden an Gruppen (z.B. an Abteilungen / Teams) oder Einzelpersonen (➤Rolle) delegiert, die - innerhalb der Grenzen des Einfluss- und Autonomiebereiches der Domäne - Verantwortung für diese Domäne übernehmen.

> Diejenigen, die eine Domäne delegieren, tragen weiterhin Verantwortung für diese Domäne.

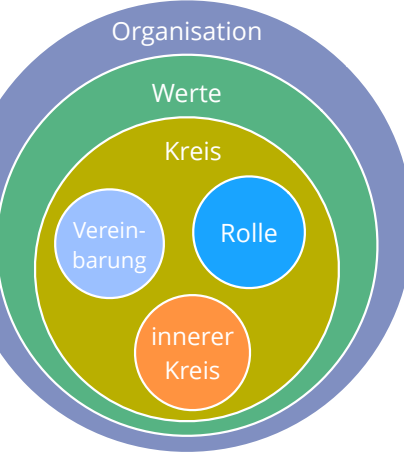

geschachtelte Domänen

## Navigation nach Spannung

### Spannung

Eine Spannung ist das Symptom einer empfundenen Dissonanz zwischen der Wahrnehmung einer Situation und den individuellen Erwartungen, Prioritäten oder Vorlieben.

### Navigation nach Spannung

Alle relevanten Herausforderungen und Chancen in Organisationen manifestieren sich zunächst als individuelle Spannungen.

Die Navigation nach Spannung ermöglicht eine bedarfsorientierte Steuerung der Organisation.

### Organisationstreiber erkennen

Hinter einer Spannung können sich Treiber verbergen, aber auch Missverständnisse. Die folgenden Fragen helfen, relevante Organisationstreiber zu erkennen.

*Würde eine Reaktion auf diese Situation unsere Effektivität bezogen auf einen bekannten Organisationstreiber verbessern?*

*Kann uns diese Situation schaden, bzw. können wir sie zu unseren Gunsten nutzen?*

### Handlungsmöglichkeiten

**Aktion** 

(cc) BY-SA

- **Vereinbarung** bestehende Vereinbarung anpassen oder aufheben, neue Vereinbarung schaffen
- **Delegation** neue Rolle /neues Team

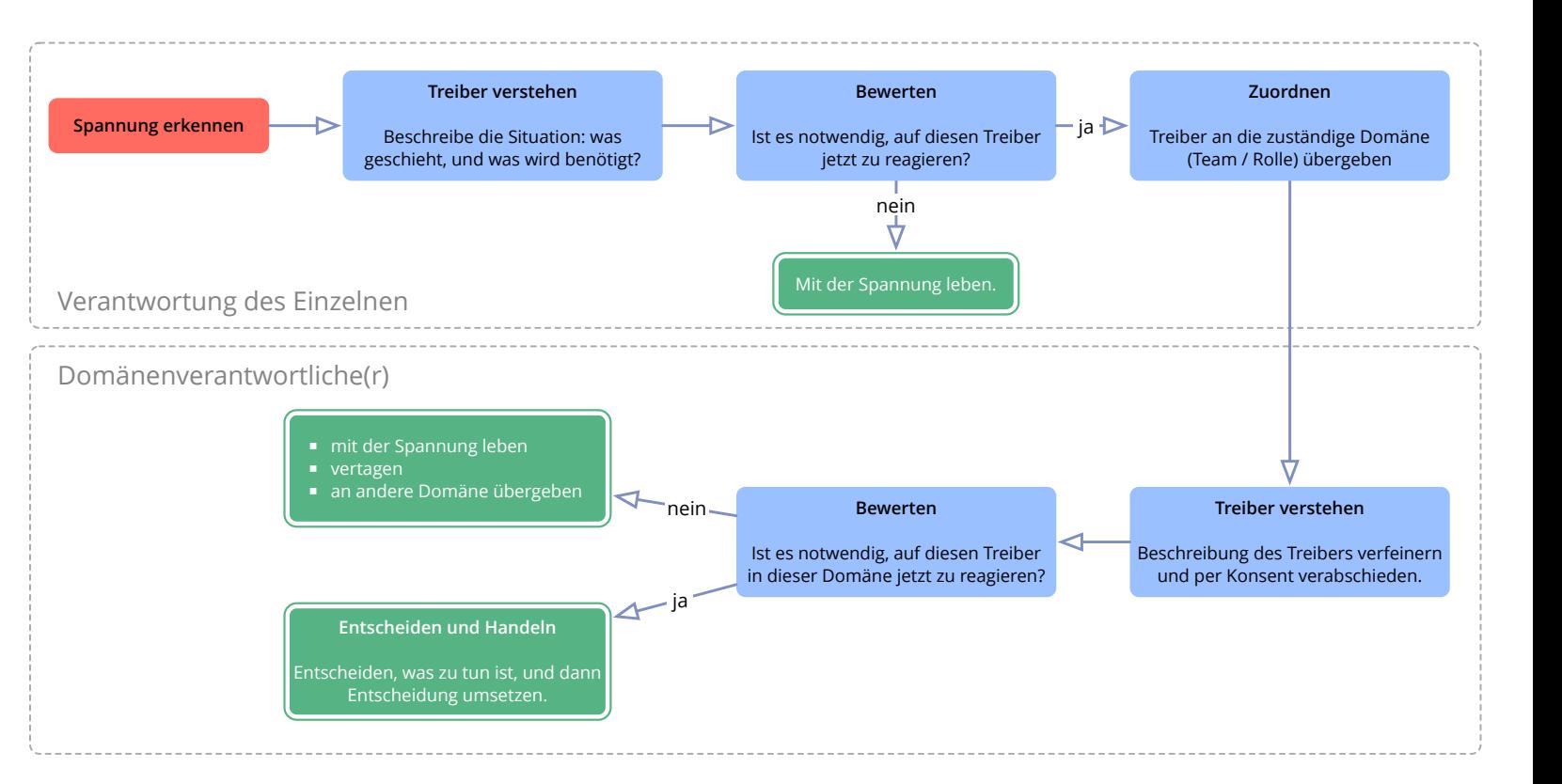

## Runden

### Runden

Eine Runde ist ein Moderationsformat, bei dem den Teilnehmern vom Moderator jeweils in Reihenfolge der Sitzordnung das Wort erteilt wird.

Auf den folgenden Seiten sind Schritte, die in Runden moderiert werden sollten, mit dem Symbol " $\mathbf{C}$ " markiert.

### Runden moderieren

Jeder Runde beginnt bei einem anderen Teilnehmer, und die Richtung wird immer wieder gewechselt, was Gleichstellung der Teilnehmer ermöglicht und die Konzentration unterstützt.

Die Aufforderung der einzelnen Teilnehmer in einer Runde kann verbal erfolgen, oder durch kurzen Blickkontakt.

### Warum Runden?

(cc) BY-SA

Runden unterstützen die Gleichstellung der Teilnehmer und fördern, dass Vereinbarungen von allen Beteiligten mitgetragen werden. Runden vermeiden Diskussionen - die insbesondere bei emotionalen oder kontroversen Themen oft von wenigen Teilnehmern dominiert werden - und geben der Perspektive jedes Einzelnen genügend Raum, so dass die Gruppe konstruktiv zusammenwirken kann.

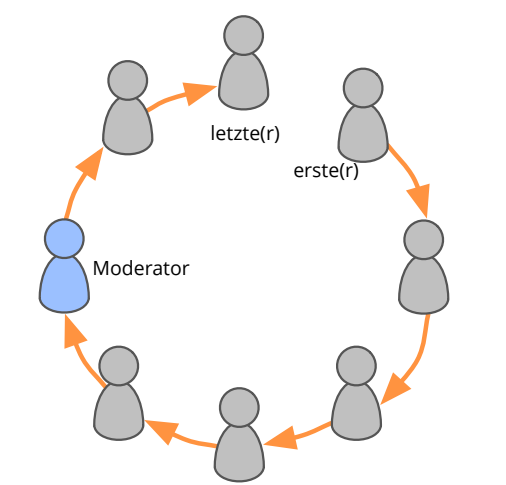

## Verantwortungsvolle Teilnahme

Verantwortungsvolle Teilnahme ist der bewusste und aktive Einsatz des Einzelnen für hilfreiche Interaktionen und effektive Zusammenarbeit

*Ist mein Verhalten im Moment der beste Beitrag\*, den ich zum Gelingen unserer Zusammenarbeit leisten kann?*

> \* u.A. Zurückhaltung, Unterbrechen, Einwände einbringen oder die Regeln brechen

### Selbsteinschätzung

- Wie kann ich mich und andere unterstützen, kompetenter zu werden?
- Wo sind meine Interaktionen mit anderen wenig hilfreich oder wenig effektiv?
- Welche Vereinbarungen kann ich unzureichend einhalten oder unterstützen? Wie könnte ich das ändern?
- Welche Fähigkeiten könnte ich entwickeln, die mich zu kompetenterer Teilnahme befähigen?

Was bedeutet kompetente Teilnahme für:

- meine täglichen Aktivitäten?
- meine Zusammenarbeit und Interaktion mit anderen?
- die gesamte Organisation?
- unsere Kunden oder Klienten?
- die weitere Umwelt?

## Moderationshilfe - Proposal Forming

Ein moderiertes Format zum Erarbeiten von Vorschlägen in Gruppen von bis zu 15 Teilnehmern

### Schritt für Schritt:

- 1. Treiber präsentieren: Ein Teilnehmer (oder der Moderator) erklärt den Treiber *"Warum müssen wir eine Entscheidung treffen?"*
- 2. Konsent zum Treiber: "*Ist der Treiber relevant für uns?"* "*Sind Situation und Bedarf klar und verständlich formuliert?"* - Der Moderator sorgt für eine für alle Teilnehmer sichtbare Beschreibung des Treibers
- 3. Fragen zum Treiber: "*Was müssen wir noch über den Treiber wissen?*" Der Moderator sammelt Fragen, die das gemeinsame Verständnis des Treibers vertiefen, jeder Teilnehmer kann Antworten geben, relevante Punkte werden notiert, und die Beschreibung des Treibers ggf. angepasst oder erweitert.
- 4. Kriterien und Aspekte in Form von Fragen sammeln: *"Welche Fragen fallen Euch ein, wenn Ihr über mögliche Lösungen nachdenkt?" - "Welche Kriterien muss eine Lösung erfüllen?"* - *"Welche Aspekte müssen wir noch bedenken?"* - *"Welche Einschränkungen gibt es?"* - Der Moderator hilft den Teilnehmern, ihre Beiträge als Fragen zu formulieren, und notiert sie für alle sichtbar.
- 5. Informationsfragen markieren, und die Teilnehmer einladen, diese zu beantworten (Achtung: oft können nicht alle Informationsfragen in der Gruppe beantwortet werden, in diesem Fall sollten Möglichkeiten zur Beantwortung im nächsten Schritt als Ideen formuliert werden)
- 6. Ideen sammeln: *"Welche Lösungsansätze gibt es?" "Was könnten Bestandteil einer Lösung sein?"* Der Moderator hilft der Gruppe, Diskussion oder Bewertung zu vermeiden, und sorgt dafür, dass zu jeder einzelne Frage aus Schritt 4, Ideen gesammelt werden. *"Haben wir schon genug Ideen zu dieser Frage?"*
- 7. Gestalter auswählen: die konkrete Gestaltung der Vorschläge wird normalerweise von einer kleinen Gruppe (2-3 Personen) oder einer Einzelperson ausgeführt. "*Wer hat schon eine gute Vorstellung von einer Lösung?" - "Wer hat Expertise, oder eine besondere/wertvolle Perspektive?"*
- 8. Vorschlag erarbeiten: die Gestalter formulieren einen oder mehrere Vorschläge auf Basis der gesammelten Ideen und Informationen. Dabei füllen sie eventuelle Lücken. Die Vorschläge gehen dann zurück an die Gruppe zur Entscheidung.

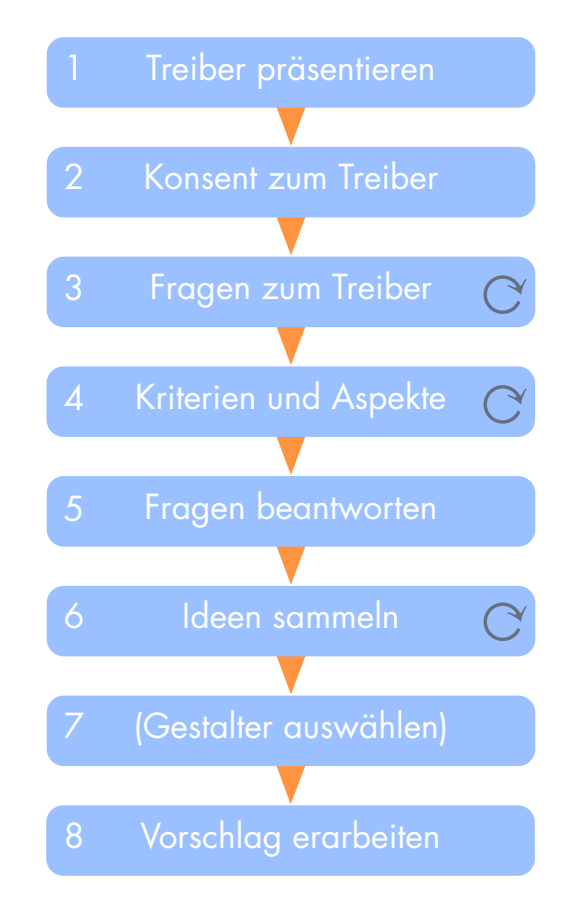

### Abwarten

Besonders bei ungeübten Teilnehmern dauert es in den Schritten 4 und 6 oft mehrere Runden, bis Fragen bzw. Ideen kommen, das muss man als Moderator abwarten können.

### Runden

### Benötigte Materialien

- **Elipchart und Kreppband zur** Visualisierung von Treiber, Fragen, Ideen, und ggf. auch der Vorschläge
- optional: Post-Its und Stifte für die Teilnehmer - Teilnehmer notieren selbst Ihre Fragen und und Ideen, der Moderator muss sie nur noch aufhängen

### 3 Arten von Fragen

- **·** Informationsfragen wenn möglich sofort beantworten
- **Example 7 and Tragen werden** in Schritt 6 zur Ideenfindung verwendet
- Lösungsvorschläge, die sich als Fragen tarnen: Ideen notieren oder die Frage dahinter identifizieren

### Aufbau eines Vorschlags

- Titel
- **Treiber**
- **Beschreibung**
- Datum des nächsten Reviews
- **Evaluationskriterien und Review-**Prozess
- Wer ist verantwortlich?

Die mit " $\alpha$ " markierten Schritte eignen sich gut für eine Moderation in Runden. Insbesondere, wenn bestimmte Teilnehmer dominieren und dadurch andere nicht zu Wort kommen, wenn Diskussionen beginnen oder nur wenige Beiträge kommen, können Runden der Gruppe helfen, kreativ zusammenzuwirken.

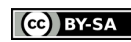

## Moderationshilfe - Konsententscheidung

Ein Format zum gemeinsamen Entscheidung in Gruppen von bis zu 15 Teilnehmern

### Schritt für Schritt:

(cc) BY-SA

- 1. Treiber präsentieren: Ein Teilnehmer (oder der Moderator) erklärt den Treiber *"Warum müssen wir eine Entscheidung treffen?"* - Der Moderator sorgt für eine für alle Teilnehmer sichtbare Beschreibung des Treibers
- 2. Konsent zum Treiber: "*Ist der Treiber relevant für uns?"* "*Sind Situation und Bedarf klar und verständlich formuliert?"*
- 3. Vorschlag präsentieren: Der Vorschlag wird vom Vorschlagseigner präsentiert (die Person, die den Vorschlag eingebracht hat, oder jemand, der an der Konzeption beteiligt war). Der Moderator sorgt dafür, dass der komplette Vorschlagstext für alle Teilnehmer sichtbar ist (Flipchart oder Kopie des Vorschlags).
- 4. Fragen zum Vorschlag: *"Ist der Vorschlag in seiner schriftlichen Form klar und verständlich formuliert?" -* Fragen werden zuerst vom Vorschlagseigner beantwortet, und ggf. anschliessend von weiteren Teilnehmern. Falls erforderlich, wird der Vorschlagstext entsprechend angepasst.
- 5. Reaktion: *"Was ist Eure erste Reaktion auf diesen Vorschlag?"* jeder Teilnehmer bekommt die Möglichkeit, über eine kurze Reaktion zum Vorschlag weitere Informationen beizutragen, z.B. persönliche Meinung, Gefühle, ein Argument, Ideen für Anpassungen oder Ergänzungen.
- 6. Einwände anmelden: *"Hat jemand einen Einwand (oder Bedenken) gegen diesen Vorschlag?" -* Der Moderator gibt jedem Teilnehmer einzeln die Gelegenheit, Einwände oder Bedenken anzumelden. Achtung: Die Einwände selbst werden erst im nächsten Schritt gehört!
- 7. Einwände integrieren: der Moderator hilft nun der Gruppe, die einzelnen Einwände zu verstehen und in den Vorschlag zu integrieren (➤ Moderationshilfe "Einwände integrieren"). Nicht integrierte Einwände verhindern, dass die Vereinbarung in Kraft tritt!
- 8. Review festlegen: falls noch nicht geschehen, wird nun ein Termin zur Überprüfung der Vereinbarung festgelegt. Nun ist die Vereinbarung getroffen.
- 9. Bedenken besprechen: Falls noch Zeit ist, können nun noch etwaige Bedenken besprochen und die Vereinbarung weiter angepasst werden. Ansonsten werden die Bedenken im Protokoll aufgenommen, ggf. auch nach Ende des Meetings.

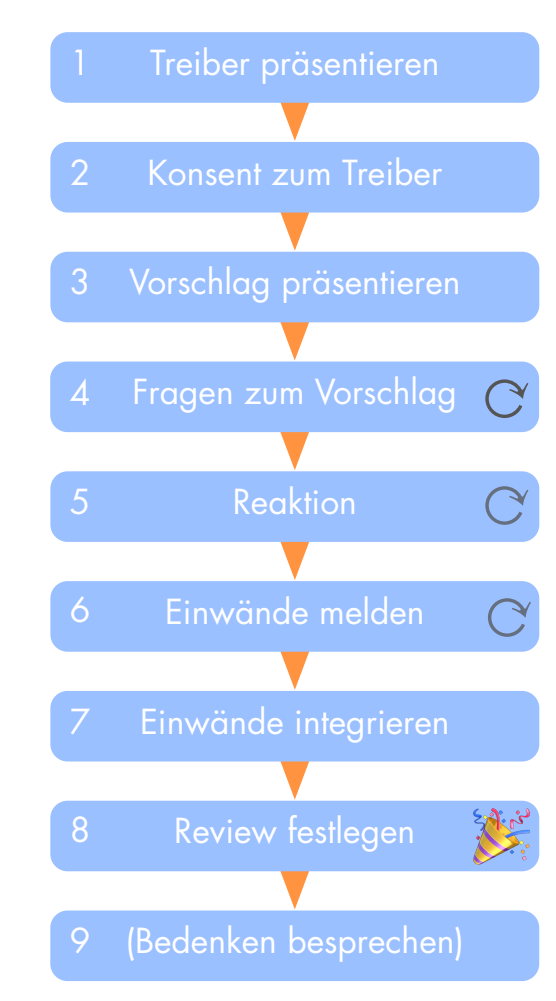

### Vorbereitung

- Vorschlag und Treiber ausformulieren (siehe *"Aufbau eines Vorschlags"*)
- Vorschlagseigner bestimmen
- Zeitrahmen für Entscheidung festlegen
- Teilnehmer sitzen im Kreis

### Runden

Die mit " $\mathbf{C}$ " markierten Schritte sollten in Runden moderiert werden, so dass alle Teilnehmer gleichgestellt beitragen können, und der Entscheidungsprozess zügig vorangeht. Runden helfen außerdem, Diskussionen zu vermeiden besonders bei kontroversen Themen - und sorgen dafür, dass die resultierende Vereinbarung von allen Teilnehmern mitgetragen wird.

### Momentan gut und sicher genug

Jeder Verantwortliche muss die Entscheidung bis zum nächsten Review mittragen können. Liegt die Entscheidung ausserhalb der Toleranzgrenzen eines Verantwortlichen, muss sie angepasst werden. Dazu werden Einwände gesammelt und integriert (➤ Moderationshilfe "Einwände integrieren")

### Benötigte Materialien

- **Elipchart / Whiteboard zur** Visualisierung von Treiber, Vorschlag, Einwänden und Ergänzungen
- ggf. Kreppband / Pinwand / Magnetwand - um mehrere Blätter im Blick zu behalten

This work "Sociocracy 3.0 Primer (deutsch)" by Bernhard Bockelbrink is licensed under CC BY SA. [It is a derivative of "Sociocracy 3.0 - All Patterns Explained" by B. Bockelbrink and J. Priest used under CC BY.](https://creativecommons.org/licenses/by-sa/4.0/)

Die Möglichkeit, Einwände jederzeit einbringen zu können, und die mit der Entscheidung<br>Einwände integrieren Terstelegten Termine zur Überprüfung jeder Vereinbarung, ermöglichen schnellere und festgelegten Termine zur Überprüfung jeder Vereinbarung, ermöglichen schnellere und schmerzlosere Entscheidungen, da die Vereinbarung nicht für alle Zeiten perfekt, sondern nur auf absehbare Zeit gut und sicher genug sein muss.

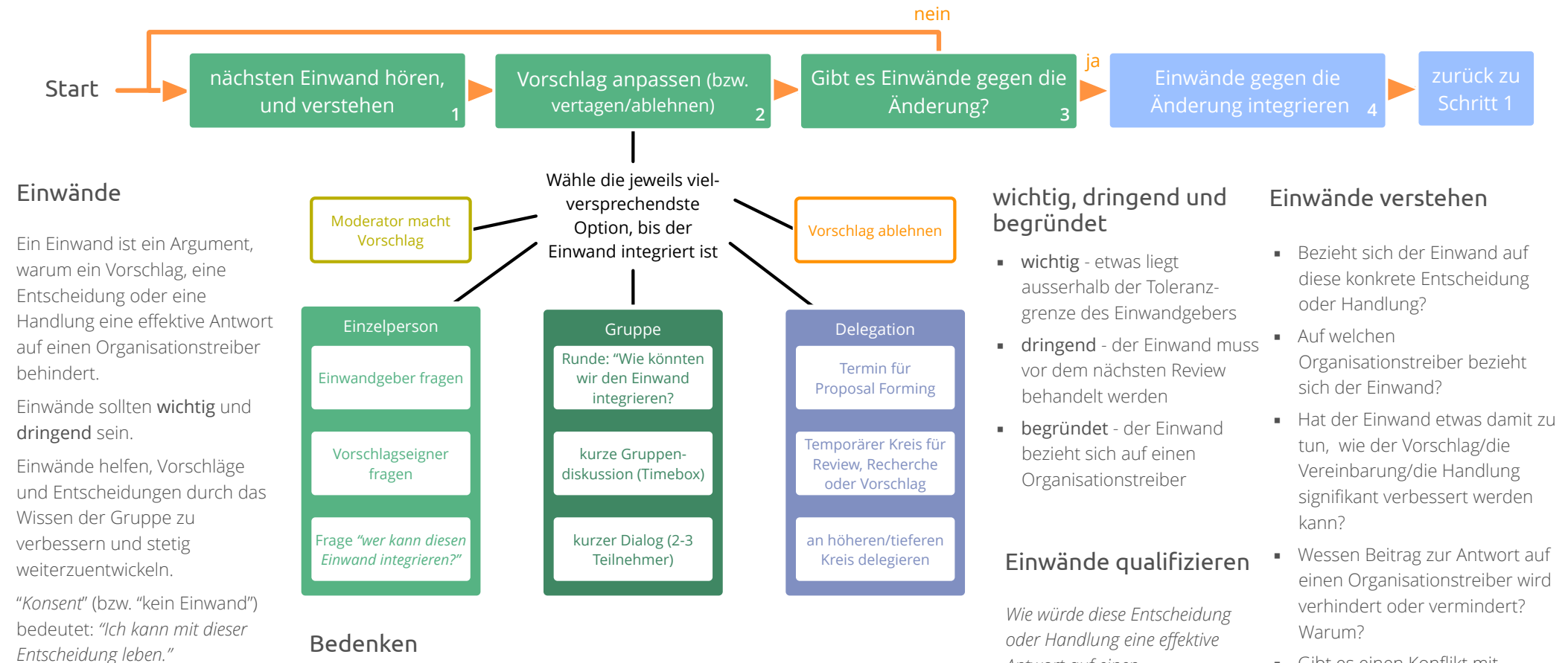

- Gibt es einen Konflikt mit unseren Werten?
- Deutet der Einwand auf ein Risiko hin, mit dem wir umgehen sollten?

### Synergie statt Konfrontation

Die Integration von Einwänden ermöglicht die iterative Entwicklung von Entscheidungen hin zu einer neuen Qualität, die nur durch das Zusammenwirken der Gruppe möglich ist.

*Organisationstreiber behindern.*

*Antwort auf einen* 

▪ werden im Protokoll (bzw. Logbuch) aufgezeichnet

**• basieren auf Vermutungen, oder werden als weniger** 

▪ können helfen, Entscheidungen weiter zu verbessern

wichtig oder dringend empfunden

(u.A. Evaulationskriterien oder -termine) ▪ werden gehört, wenn noch Zeit dafür ist

Einwände können leichter integriert werden, wenn sie klar und konkret formuliert sind.

### rev. 2017-05-16 [Download: http://evolvingcollaboration.com/s3-primer](http://evolvingcollaboration.com/s3-primer)

## Moderationshilfe - Wahl

Ein Format zur konsentbasierten Besetzung von Rollen

### Schritt für Schritt:

- 1. Rolle vorstellen: Ein Teilnehmer (oder der Moderator) präsentiert die Rollenbeschreibung (Aufgaben, gewünschte Qualifikation, Dauer)
- 2. Nominierungen sammeln: Jeder Teilnehmer füllt einen Wahlzettel aus (mit Namen des Kandidaten und Namen des Teilnehmers) und übergibt ihn dem Moderator.
- 3. Gründe für Nominierung erklären: Jeder Teilnehmer begründet seine Nominierung. Der Moderator macht sich, falls notwendig, Notizen. *"Ich hätte gerne \_\_\_\_\_ in dieser Rolle weil \_\_\_\_\_."*
- 4. Informationsrunde: Jeder Teilnehmer kann hier weitere Informationen mitteilen, die für diese Wahl relevant sind
- 5. Nominierung ändern: Nun darf jeder Teilnehmer seine Nominierung ändern, in diesem Fall wird ein neuer Wahlzettel abgegeben, und der Grund für die neue Nominierung bekanntgegeben: *"Ich möchte meine Nominierung ändern auf*   $weil$   $\qquad$  ."
- 6. Kandidaten vorschlagen: Der Moderator schlägt nun denjenigen Kandidaten vor, der ihm anhand der vorliegenden Argumente am geeignetsten erscheint. "Ich schlage für die Rolle vor, weil \_\_\_\_."
- 7. Einwände anmelden: *"Hat jemand einen Einwand gegen diesen Vorschlag?" -* Der Moderator gibt jedem Teilnehmer einzeln die Gelegenheit, Einwände oder Bedenken anzumelden. Achtung: Diese Runde beginnt mit dem Teilnehmer neben dem Kandidaten, so dass eventuelle Einwände der Kandidaten zuletzt gehört werden.
- 8. Einwände integrieren: die Einwände werden nun der Reihe nach gehört und integriert, ggf. wird die Rollenbeschreibung ergänzt oder angepasst, oder ein anderer Kandidat vorgeschlagen.

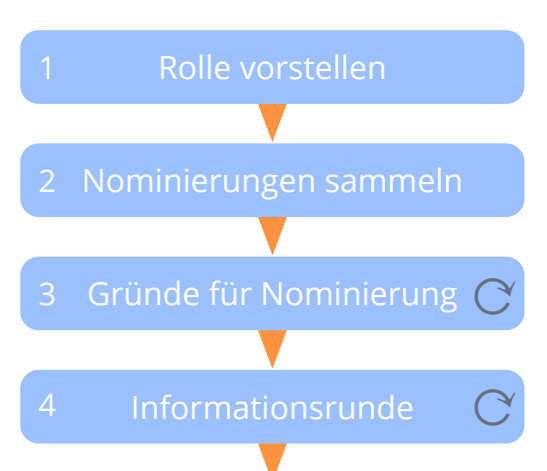

5 Nominierung ändern ? $\bullet$ 

Kandidaten vorschlagen 6

Einwände anmelden  $\mathcal{C}$ 

Einwände integrieren 8

7

Wahl erfolgreich!

### Tipps zur Wahl

- Eine Rollenbeschreibung sollte immer eine Dauer und Evaluationskriterien beinhalten.
- Teilnehmer sollten vermeiden, vor der Wahl Interesse oder Ablehnung zu bekunden.
- Teilnehmer können jeden anderen Teilnehmer oder auch sich selbst nominieren, oder passen.
- **•** Nominierungen sollten auf Basis von Qualifikation und nachvollziehbaren Argumenten erfolgen.
- Der Kandidat wird vom Moderator nach der Stärke der Argumente ausgewählt, nicht nach der Anzahl der Nominierungen.
- Der Kandidat muss die Rolle über die Laufzeit gut genug ausfüllen können, es geht nicht um eine Stellung auf Lebenszeit.

### Benötigte Materialien

- Post-It und Stifte als Wahlzettel für die Teilnehmer
- ggf. Flipchart / Whiteboard zur Visualisierung der Rollenbeschreibung

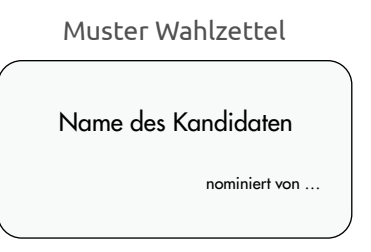

rev. 2017-05-16 [Download: http://evolvingcollaboration.com/s3-primer](http://evolvingcollaboration.com/s3-primer) 

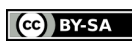

## Rollen und Teams entwickeln

Gemeinsam effektiver werden

### Das Entwicklungsgespräch - Schritt für Schritt:

- 1. Teilnehmer einladen: Der aktuelle Träger der Rolle bzw. das Team lädt zum Entwicklungsgespräch einen Moderator und 3-5 Teilnehmer ein, die unterschiedliche und relevante Perspektiven auf die Rolle bzw. das Team einbringen können. Die Teilnehmer sollten genug Zeit zur Vorbereitung bekommen, relevante Metriken einsehen können und und - falls erforderlich - Gelegenheit haben, sich mit dem Format des Entwicklungsgespräches vertraut zu machen.
- 2. Würdigungen: Die Teilnehmer sammeln in einer oder mehreren Runden Erfolge und positive Ergebnisse der Rolle bzw. des Teams im Evaluationszeitraum.
- 3. Verbesserungsvorschläge: Die Teilnehmer sammeln in einer oder mehreren Runden Bereiche mit Entwicklungspotenzial und konkrete Vorschläge für Verbesserungen, die z.B. die persönliche Entwicklung, die Zusammenarbeit, oder Anpassungen der Beschreibung der Domäne oder des Treibers betreffen können.
- 4. Entwicklungsplan erarbeiten: Gemeinsam entwickeln die Teilnehmer einen Entwicklungsplan (➤ "Muster Entwicklungsplan")
- 5. Entwicklungsplan beschliessen: Im Falle einer Rolle wird der Entwicklungsplan von dem Team, das die Rolle vergeben hat, per Konsent beschlossen. Bei der Entwicklung eines Teams wird der Entwicklungsplan auch dem Team vorgelegt, dass die Domäne delegiert hat. Beides geschieht üblicherweise im nächsten Governance-Meeting.

Bei der Entwicklung einer Rolle beginnt der Träger der Rolle die Schritte 2 und 3.

### Benötigte Materialien

- **Elipchart**
- (optional) **Post-Its** so dass die Teilnehmer selbst Würdigungen und Verbesserungsvorschläge notieren können

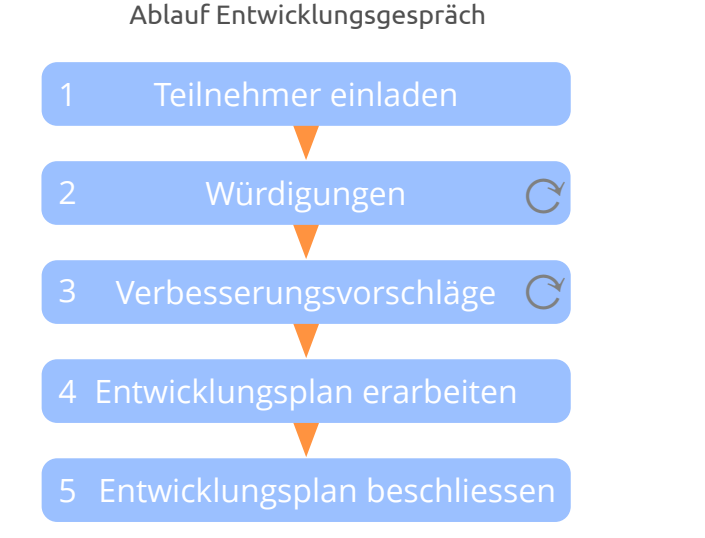

### Evaluationszeitraum

Der Zeitraum seit dem letzten Entwicklungsgespräch, bzw. der letzten Wahl oder der Konstituierung des Teams

### Domänenbeschreibung

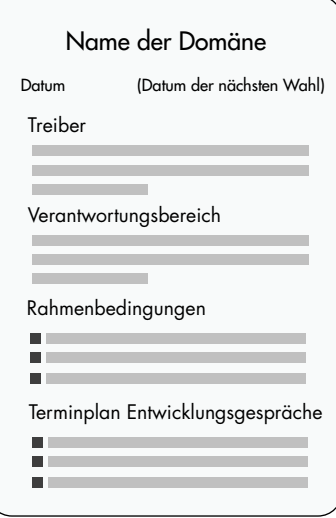

### Muster Entwicklungsplan

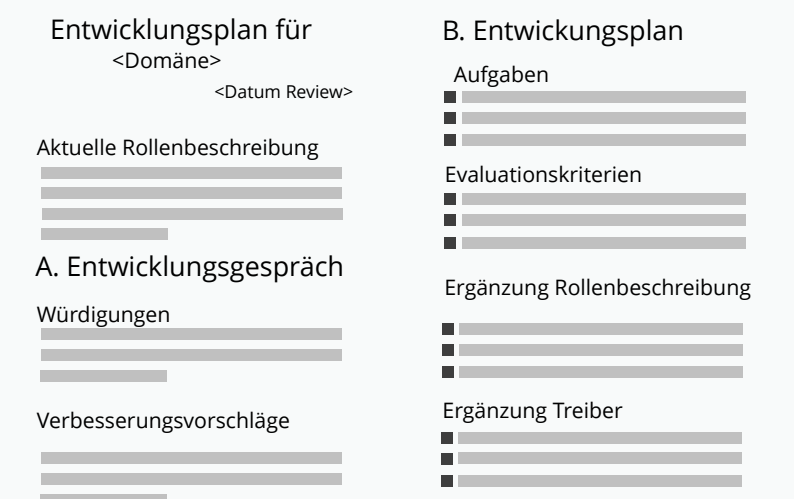

CC BY-SA

Governance Meeting<br>Zusammenarbeit gemeinsam zu entwickeln Zusammenarbeit gemeinsam zu entwickeln

Das Governance Meeting ist moderiert, hat eine festgelegte Dauer (meist zwischen 90 und 120 min.) und findet in regelmäßigen Abständen statt (gewöhnlich alle 4 Wochen oder monatlich).

### Schritt für Schritt:

CC BY-SA

- **Eröffungsrunde:** Check-in, Einstimmung auf den Treiber der Gruppe
- Organisatorisches: Verabschiedung letztes Protokoll, Datum des nächsten Meetings, Last-Minute Agendapunkte, Konsent zur Agenda
- **Agendapunkte:** werden der Reihe nach und im vorgesehenen Zeitrahmen abgearbeitet
- **Evaluation:** gemeinsam über Interaktionen, Erfolge und Potenzial zur Verbesserung reflektieren (➤Meetings Evaluieren)

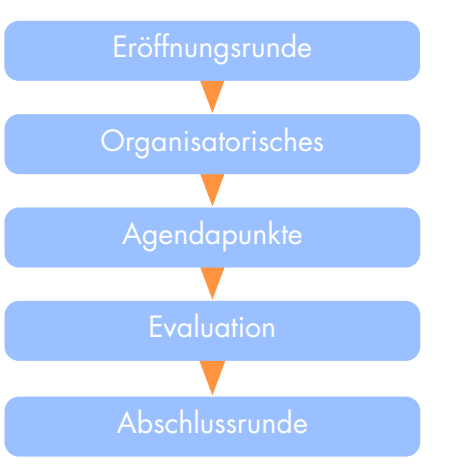

### Vorbereitung des ersten GM

- Termin finden und Teilnehmer einladen
- ▶ Governance Backlog bereitstellen und an alle kommunizieren
- **•** Themen sammeln und vorbereiten
- Raumplanung
- ► Governance Moderator und Schriftführer finden
- Agenda vorbereiten
- Raum vorbereiten (Stuhlkreis, Flipchart/ Projektor etc.)
- **·** Follow-Up: Raum aufräumen und Ergebnisse für alle zugänglich machen

### Agenda vorbereiten

 Der Moderator wählt (üblicherweise am Vortag des GM) die wichtigsten Themen aus dem Governance Backlog aus und legt für jedes Thema den Zeitrahmen fest, so lange, bis die verfügbare Zeit verplant ist

### Beispiel Agenda (90 Minuten)

- **Eröffnungsrunde (5min)**
- **Termin nächstes GM** finden (5min)
- **Konsent Agenda** und last-minute Themen (5min)
- Punkt 1: Report zu ... von ... (5min)
- **Punkt 2: Review Vereinbarung zu ... (10min)**
- Punkt 3: Entscheidung zum Vorschlag zu ... (10min)
- Punkt 4: Rolle definieren und Wahl zu … (15min)
- **Punkt 5: Proposal Forming zu ... (15min)**
- **Punkt 6:** Konsent Entwicklungsplan für Rolle … (5min)
- **Evaluation (10min)**
- Schlussrunde (5min)

### Governance Moderator wählen

Falls möglich, sollte die Wahl des ➤Governance Moderators vor dem ersten Governance Meeting organisiert werden.

Wenn das nicht möglich ist, und die Wahl erst im Governance Meeting selbst stattfinden kann, wird das erste Meeting von einem externen Moderator (z.B. aus einem anderen Kreis) oder auch von einem Freiwilligen aus der Gruppe moderiert.

Es ist dann oft hilfreich, die Wahl gegen Ende des Governance Meetings einzuplanen, damit alle Beteiligten während des Meetings die Anforderungen an den Moderator erleben können.

### Aufgaben Schriftführer

- Dokumentation der Entscheidungen (inkl. Bedenken) und sonstiger Ergebnisse
- **•** Bereitstellung der Dokumentation für alle Beteiligten

## Governance Moderator

### Aufgaben

Der Moderator unterstützt einen Kreis (oder ein Team) dabei, Interaktionen weiter zu entwickeln, fördert die verantwortungsvolle Teilnahme des Einzelnen und ist verantwortlich dafür, dass alle Meetings und Workshop vorbereitet, moderiert und evaluiert werden. Die Moderation selbst wird oft von mehreren Personen durchgeführt.

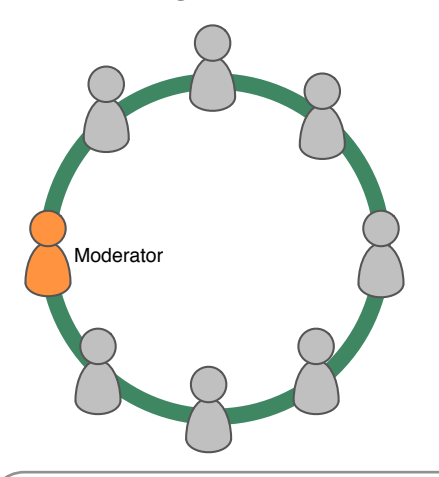

### Moderationsformate

Der Moderator sollte sich mit folgenden Formaten vertraut machen:

- Runden
- **•** Proposal Forming
- Konsententscheidung
- Einwände integrieren
- Wahl
- Vereinbarungen prüfen
- Meetings evaluieren

### Wahl und Entwicklung

Um Qualität und Entwicklung der Moderation sicherzustellen, wird die Rolle des Moderators idealerweise per ➤Wahl auf eine bestimmte Zeit vergeben, und dabei auch der Rhythmus der ➤Entwicklungsgespräche vereinbart.

### Governance vs. operative Aufgaben

Governance ist die Arbeit an der Organisation: Steuerungsaufgaben und Entscheidungen, die beeinflussen, wie die anfallenden Tätigkeiten ausgeführt werden, und wie die Zusammenarbeit gestaltet wird.

Operative Aufgaben ist die Arbeit in der Organisation, die tägliche Arbeit, die durch die Governance-Entscheidungen geführt und gesteuert wird.

## Weitere Patterns

### Meetings Evaluieren

Ausführliches Format: Die folgenden sechs Bereiche auf 1-2 Flipcharts anlegen und die Teilnehmer einladen, kurz einige oder alle der folgenden Themen zu kommentieren (dabei Doppelnennungen vermeiden):

- **Effektivität und Format**
- **Moderation und Teilnahme**
- Umgang miteinander
- *Mir gefällt…* (Erreichtes, Interessantes)
- *Ich wünschte…* (Verbesserungsvorschläge, nicht ausgeschöpfte Potenziale)
- *Was wäre, wenn...* (wilde Ideen, radikale Vorschläge)

Kurze Formate: Teilnehmer sammeln Beiträge zu den Kategorien des gewählten Formats, z.B. auf Post-Its, Whiteboard oder Flipchart:

Format (A) gut / kritisch / Verbesserungsvorschläge

Format (B) mehr / weniger / anfangen/ aufhören/ beibehalten

### Patterns anpassen

Falls notwendig, können Patterns an den spezifischen Kontext einer Organisation oder eines Teams angepasst werden. Gemeinsames Verständnis von Kontext und Patterns helfen dem Team, gute und konkrete Vorschläge zur Veränderung zu machen, und diese dann, wie alle anderen Vereinbarungen, iterativ weiterzuentwickeln

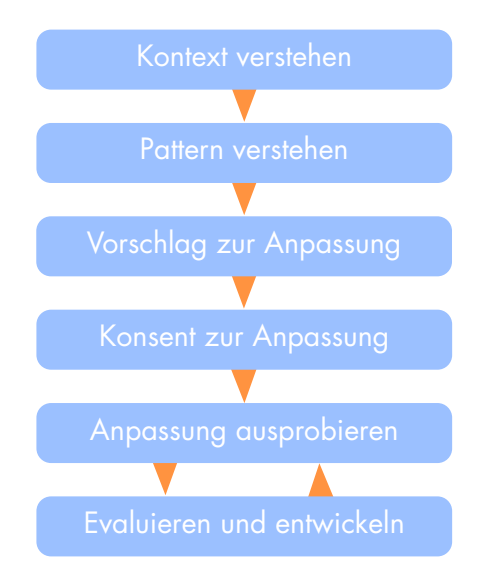

CC BY-SA

## Vereinbarungen prüfen

Das regelmässige Review jeder einzelnen Vereinbarung ermöglicht einer lernenden Organisation, sich an veränderte Bedingungen anzupassen, Gelerntes zu integrieren, Verschwendung zu reduzieren sowie Erwartungen und tatsächliche Ergebnisse anzugleichen.

Im Einfachsten Fall besteht die Überprüfung einer Vereinbarung darin, zu festzustellen, dass die Vereinbarung noch relevant ist, und kein Einwand dagegen besteht, sie unverändert fortzuführen.

Das Review von Vereinbarungen findet oft im ➤Governance Meeting statt, für umfangreichere Vereinbarungen ist es allerdings manchmal effektiver, einen separaten Termin zu vereinbaren.

Die Frequenz der Reviews sollte den Umständen entsprechen, falls notwendig kann das Review auch vorgezogen werden.

Einzelne Elemente dieses Prozesses können auch von Einzelpersonen verwendet werden, um Entscheidungen zu überprüfen und zu entwickeln.

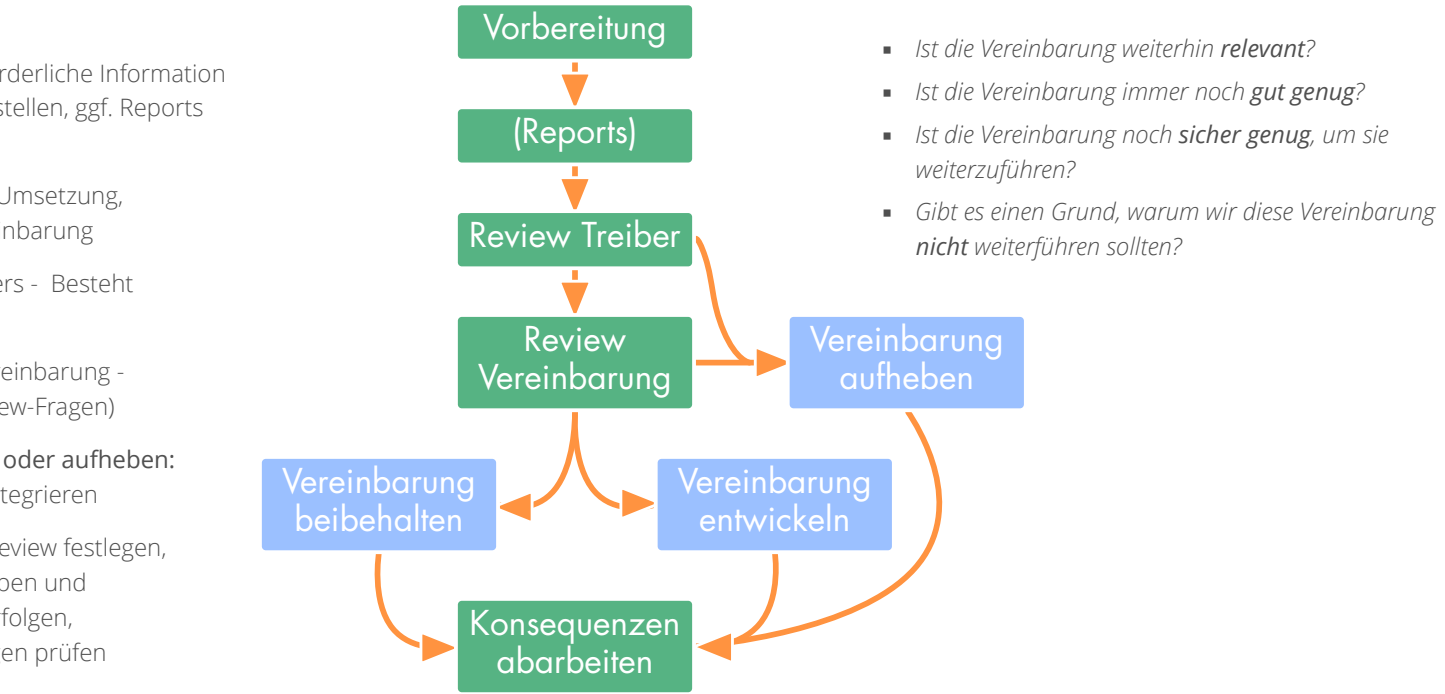

### Review-Fragen

Schritt für Schritt:

(cc) BY-SA

- 1. Vorbereitung: Termin vereinbaren, erforderliche Information (z.B. Ergebnisse von Messungen) bereitstellen, ggf. Reports vorbereiten
- 2. Reports: (optional) kurze Reports über Umsetzung, Ergebnisse und Auswirkungen der Vereinbarung
- 3. Review Treiber: Präsentation des Treibers Besteht weiterhin Handlungsbedarf?
- 4. Review Vereinbarung: Präsentation Vereinbarung Änderungsbedarf untersuchen ( ➤ Review-Fragen)
- 5. Vereinbarung beibehalten, entwickeln oder aufheben: Entscheidung per Konsent, Einwände integrieren
- 6. Konsequenzen abarbeiten: nächstes Review festlegen, Dokumentation, Kommunikation, Aufgaben und Entscheidungen umsetzen und nachverfolgen, Auswirkungen auf andere Vereinbarungen prüfen

## Moderationshilfe - Driver Mapping Start-ups organisieren, Projekt Kick-Offs, Organisationen entwickeln

### Schritt für Schritt:

- 1. Primärtreiber: Präsentation und Konsent zum Primärtreiber (Kontext und Bedarf klären). *Warum sind wir hier? Ist die Beschreibung klar formuliert? Ist der Treiber relevant für uns? Gibt es Verständnisfragen?*
- 2. Akteure identifizieren: *Wer ist betroffen? Wer kann profitieren / Schaden nehmen / helfen / behindern?* Akteure auf Karten (Farbe/Größe festlegen), Karten durchnummerieren und (in einigem Abstand) aufhängen
- 3. Treiber identifizieren: *Was brauchen wir von den Akteuren, bzw. was brauchen die Akteure?* (jeweils im Kontext des Primärtreibers). Treiber auf kleinen Karten sammeln: "*<Akteur> braucht \_\_\_\_"* oder *"Wir brauchen \_\_\_\_\_ (von <Akteur>)"*. Treiberkarten um Akteure platzieren und Nummer des Akteurs auf Treiberkarten notieren
- 4. Domänen bilden: Akteure und/oder Treiber zu kohärenten Domänen gruppieren. (entweder treiberzentrisch, oder akteurzentrisch, oder eine Mischung aus beidem)
- 5. Domänen besetzen und beschreiben: Teilnehmer verteilen sich auf die Domänen. Alle Domänen besetzen, dabei Fähigkeiten und Interessen der Teilnehmer beachten. In den Gruppen: Domänen-Vorlage auf Flipchart anlegen, Primärtreiber beschreiben und verständlichen Namen finden.
- 6. Treiber sortieren und priorisieren: In den einzelnen Domänen die Treiber in Governance-Entscheidungen und operative Aufgaben aufteilen, dann beide Backlogs priorisieren und Unwichtiges entfernen. Unpassende Treiber an andere Domänen übergeben, fehlende Treiber identifizieren, und Strategie für Domain überlegen (falls erforderlich).
- 7. Präsentation der Domänen: Jede Gruppe stellt kurz (1-2min) ihre Domäne vor.
- 8. Domänen verbinden: Strukturen bilden, um die Treiber zu behandeln, die mehr als eine Domäne betreffen. Nach Bedarf Domänen verbinden und Delegierten-, Service- oder Koordinationskreise bilden. Danach kurze Präsentation der Struktur.
- 9. Safety Check?: *Was sollten wir im Kontext des Primärtreibers noch berücksichtigen, bevor wir anfangen können? Was fehlt, was könnte Schwierigkeiten machen?* z.B. Vorschläge zur Ergänzung der Kreisstruktur machen oder in bestehenden Organisationen überlegen, welche Treiber an bereits existierende Domänen übergeben werden können?
- 10. Die neue Organisation begrüßen, und loslegen: Gemeinsam entscheiden, wie es weitergeht, auf Beginn und Zeitpunkt des Review einigen, und dann feiern!

Domänen bilden Domänen präsentieren Akteure identifizieren 2 10 neue Organisation begrüßen

### Benötigte Materialien

- Post-Its oder Karten für Akteure und Treiber (farbcodiert oder unterschiedliche Größen)
- Flipchart-Papier für die Domänenvorlagen
- Stifte
- Kreppband oder Pinwände

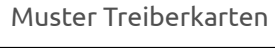

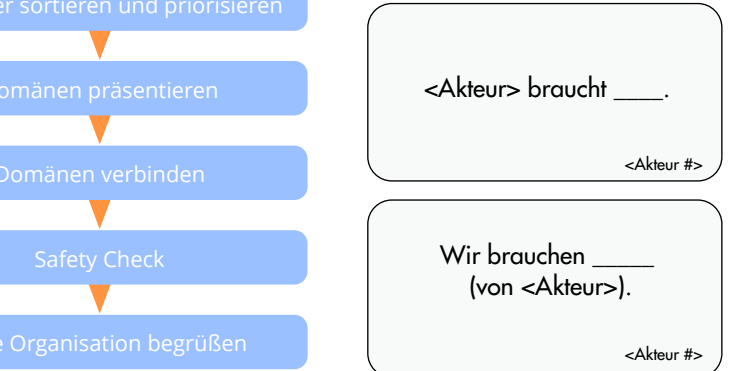

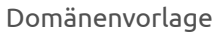

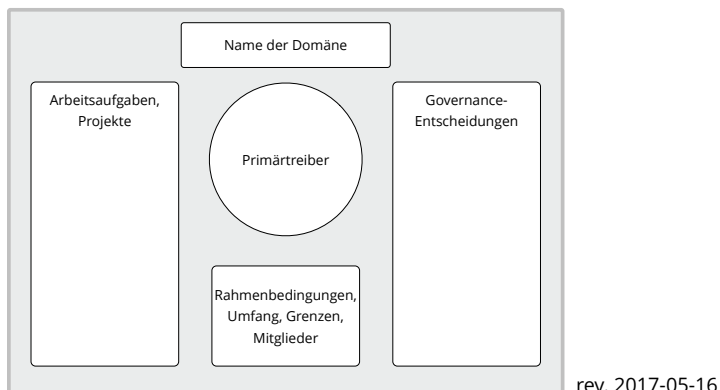

[Download: http://evolvingcollaboration.com/s3-primer](http://evolvingcollaboration.com/s3-primer) 

This work "Sociocracy 3.0 Primer (deutsch)" by Bernhard Bockelbrink is licensed under CC BY SA. [It is a derivative of "Sociocracy 3.0 - All Patterns Explained" by B. Bockelbrink and J. Priest used under CC BY.](https://creativecommons.org/licenses/by-sa/4.0/)